A direct link to your customers

- by the number one provider of mobile communication solutions

LINK Mobility Common Platform API Description Premium Transaction Refunds Version 1.0; Last updated February 4, 2016

For help, contact support@linkmobility.com The most up-to-date version of this document is available at http://www.linkmobility.com/developers/

**Slink** mobility

# Slink mobility

#### Contents

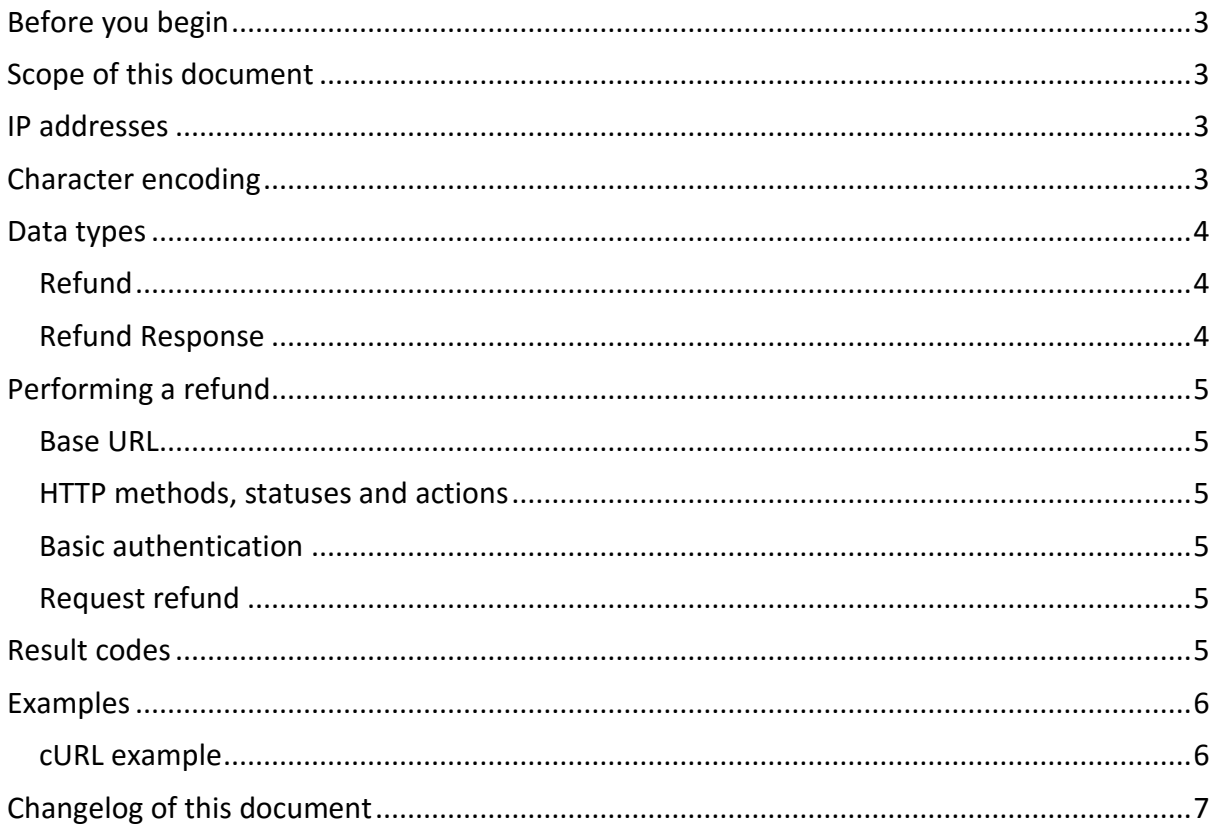

## Slink mobility

## <span id="page-2-0"></span>Before you begin

Please make sure Link Mobility Support have provided you with **Username**, **Password**, **PlatformId**, **PartnerId** and a **GateId**. To provide a GateId support will need a result receiver URL to which refund acknowledgements can be delivered. You will also need to know the **MessageId** of the transaction you wish to refund, this is provided to you through the API for sending messages when you do that. **Username**, **Password, PlatformId, PartnerId** can be the same as you use when submitting messages.

You will also need the **MessageId** and **MSISDN** of the message you wish to refund. Please make an opening in your firewall if necessary so that Common can connect to your system. For a list of the addresses Common will connect from, see below. Refund results are sent asynchronously.

## <span id="page-2-1"></span>Scope of this document

This document will describe the Application Programming Interface (API) to perform refunds of Premium (Overcharged) SMSes. Use this if your end-user has been billed and you wish to refund the charge to your end-user.

Actually sending the MT message is described in the document "Common\_MT\_and\_DLR", available separately.

<span id="page-2-2"></span>A basic familiarity with JSON and REST is assumed.

#### IP addresses

When delivering a refund result to you asynchronously, the requests will be coming from the following IP addresses:

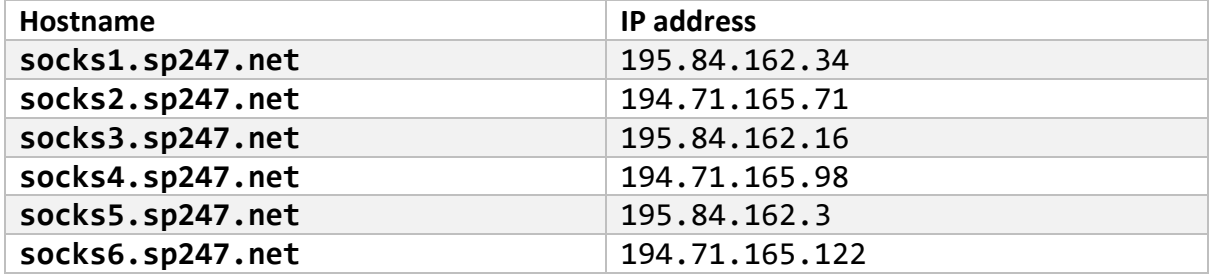

Please add openings in your firewalls so that these six hosts can connect to you, if necessary.

## <span id="page-2-3"></span>Character encoding

All communication to and from Common will be encoded using **UTF-8**.

## <span id="page-3-0"></span>Data types

#### <span id="page-3-1"></span>Refund

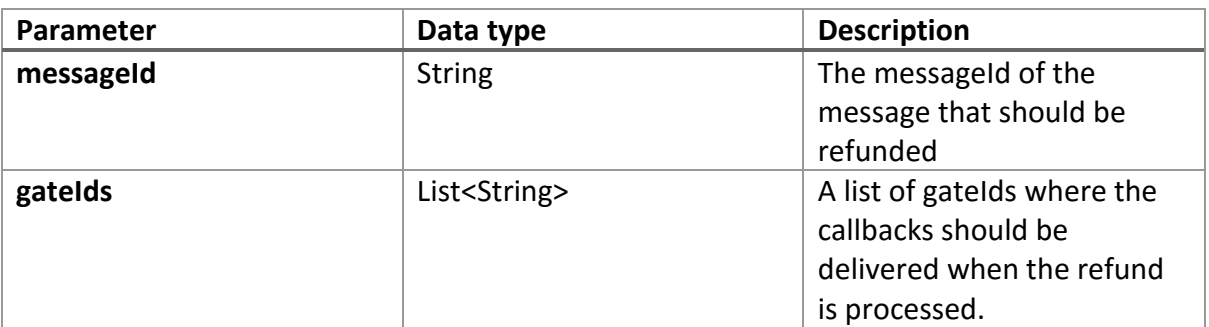

#### <span id="page-3-2"></span>Refund Response

The following object is returned to you when the refund is processed. Usually you are only interested in the messageId and resultCode fields.

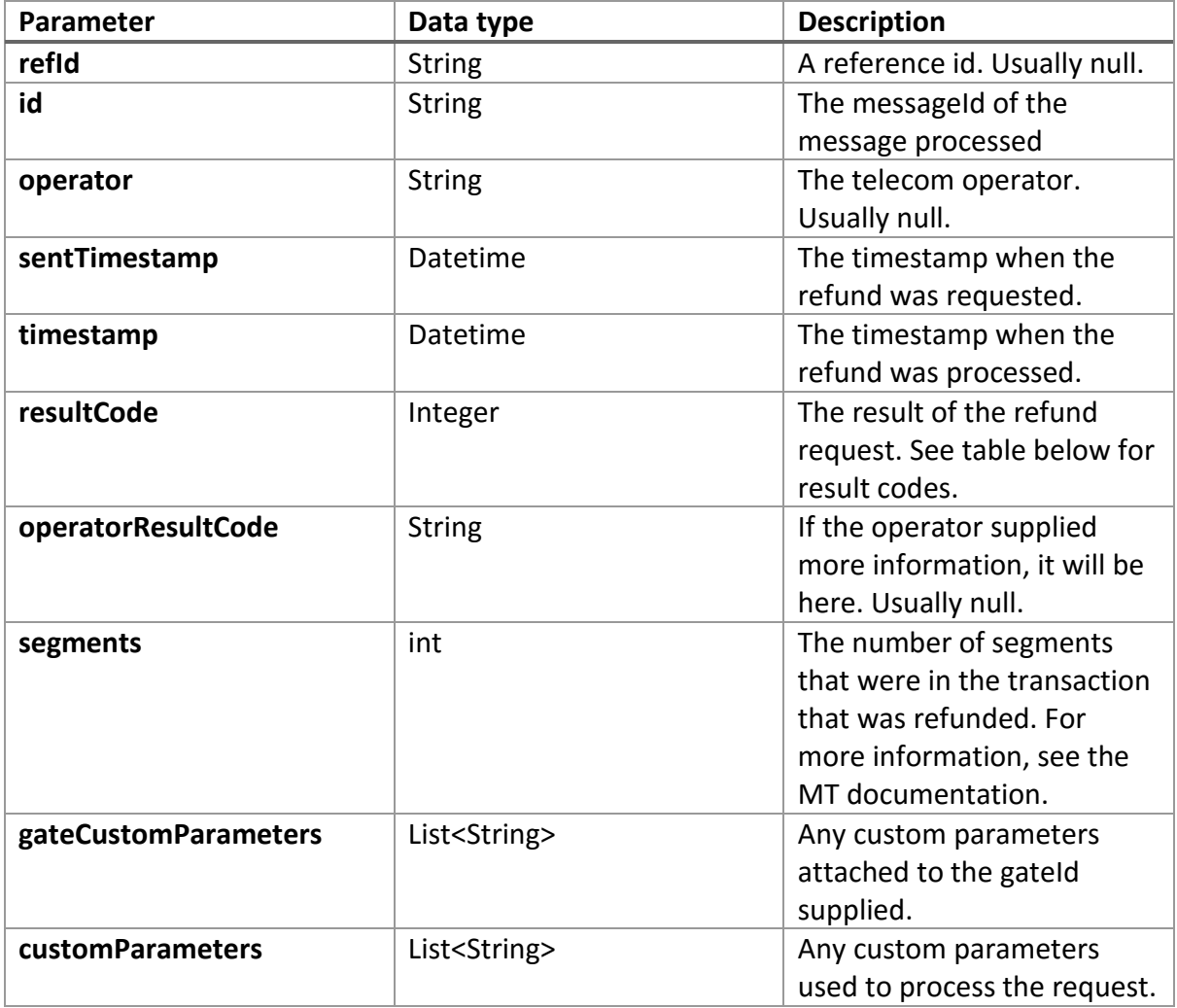

## Slink mobility

## <span id="page-4-0"></span>Performing a refund

<span id="page-4-1"></span>Base URL **https://wsx.sp247.net/sms/refund**

#### <span id="page-4-2"></span>HTTP methods, statuses and actions

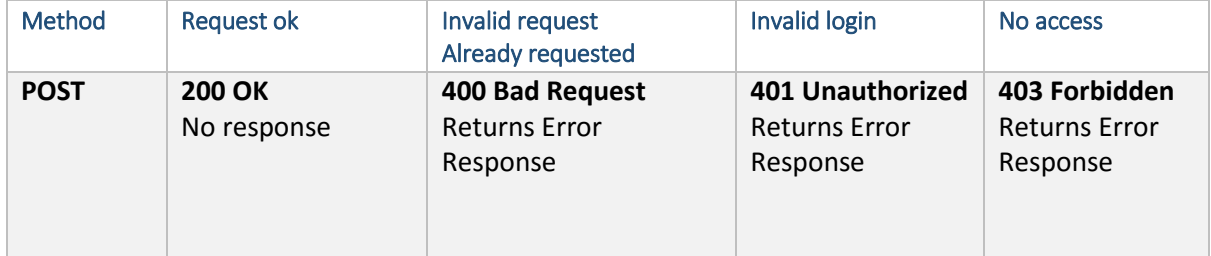

#### <span id="page-4-3"></span>Basic authentication

For all requests; set the header "Authorization" to "Basic [encoded string]" where [encoded string] is a base 64 encoded string of your username and password separated by a colon.

#### <span id="page-4-4"></span>Request refund

POST /platform/[platformId]/partner/[partnerId]/msisdn/[msisdn]

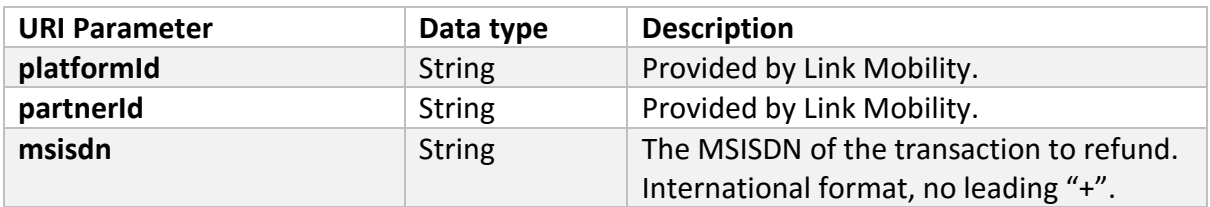

POST the **refund** object described in the **Refund Data Type** table above.

## <span id="page-4-5"></span>Result codes

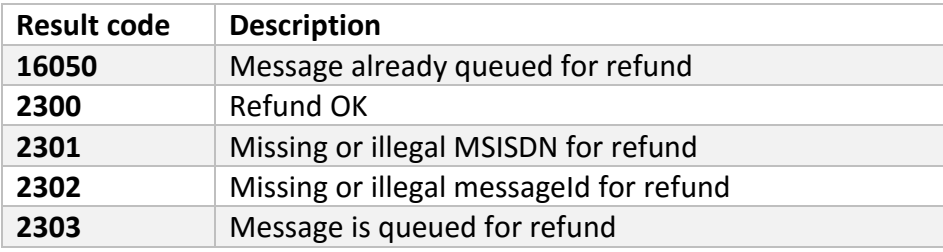

#### <span id="page-5-0"></span>Examples

Substitute your own **messageId**, **gateId**, **username**, **password**, **platformId**, **partnerId** for the ones given in the example.

<span id="page-5-1"></span>cURL example curl --user "yourUsername:yourPassword" \ [https://wsx.sp247.net/sms/refund/platform/yourPlatformId/partner/you](https://wsx.sp247.net/sms/refund/platform/yourPlatformId/partner/yourPartnerId/msisdn/46735555555) [rPartnerId/msisdn/46735555555](https://wsx.sp247.net/sms/refund/platform/yourPlatformId/partner/yourPartnerId/msisdn/46735555555) --data '{"messageId":"EDCRkibXW/YAAAFSrLwl9wDe", "gateIds": ["BVldZyQt"]}'

When the refund has been processed, your callback URI (in the gateId) will receive a POST looking like this (Additional custom properties will come depending on country/segment):

```
{"refId":null,"id":"EDCRkibXW/YAAAFSrLwl9wDD","operator":null,"sentT
imestamp":"2016-02-04T13:03:06Z","timestamp":"2016-02-
04T13:12:16Z","resultCode":2300,"operatorResultCode":null,"segments"
:1,"gateCustomParameters":null,"customParameters":{"gateIds":"xxxxxx
"}
```
## <span id="page-6-0"></span>Changelog of this document

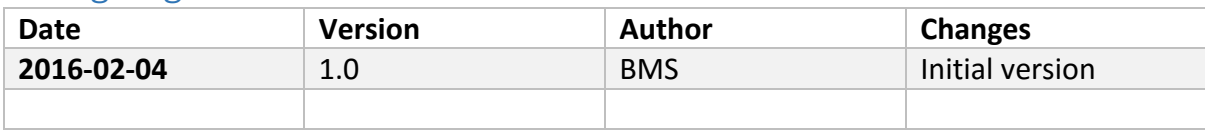